### **Opracowanie teoretyczne z wykonania ćwiczeń Transferazy – transaminazy (aminotransferaza alaninowa i asparaginianowa)**

Aby zachować zmiany wypełnij dokument korzystając z Foxit Reader <https://www.foxitsoftware.com/products/pdf-reader/>

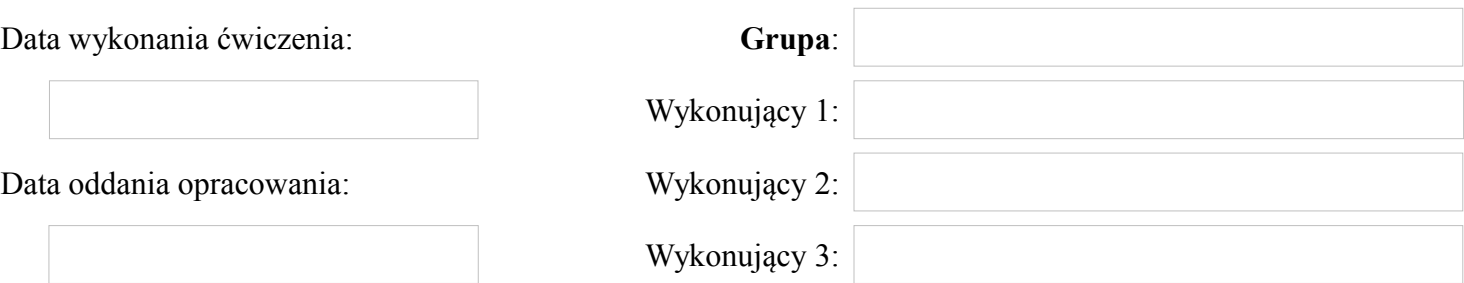

## **Pytanie 1 Na czym polega istota reakcji transaminacji w przemianach aminokwasów?**

Wpisz odpowied na pytanie.

Do odpowiedzi dodaje obrazek

#### **Pytanie 2**

**Wymień poznane enzymy katalizujące reakcje transaminacji. Napisz odpowiednie reakcje. Uwzględnij nazwy substratów, produktów, enzymów i koenzymów.**

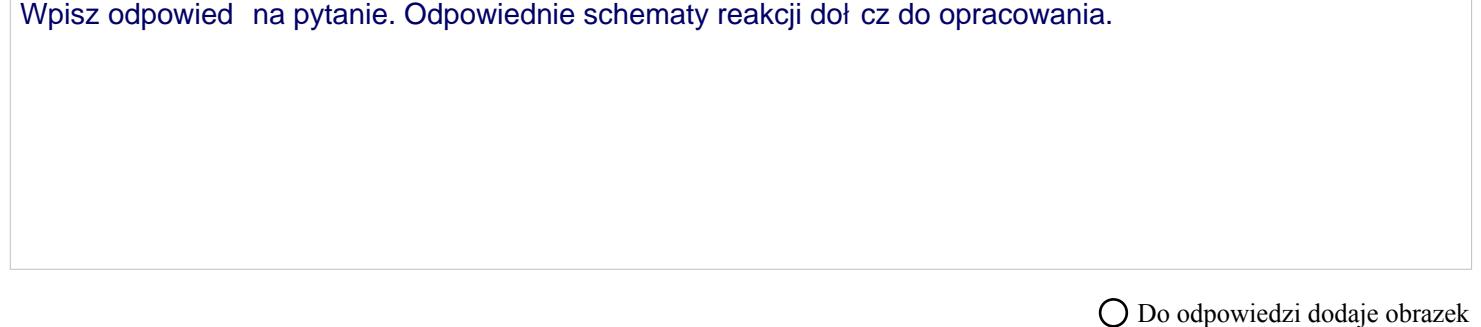

**Pytanie 3 Czy wszystkie aminokwasy są donorami grup aminowych w reakcjach transaminacji?**

Wpisz odpowied na pytanie.

**Opracowanie teoretyczne z wykonania ćwiczeń Transferazy – transaminazy (aminotransferaza alaninowa i asparaginianowa)**

# **Pytanie 4 Wymień tkanki/organy w żywym organizmie, w których występują AST i ALT**

Wpisz odpowied na pytanie.

### **Pytanie 5**

**Co jest miarą aktywności poznanych aminotransferaz? Podaj definicje znanych Ci jednostek enzymatycznych.**

Wpisz odpowied na pytanie.

### **Pytanie 6**

**Na czym oparta jest w poznanych doświadczeniach metoda oznaczania aktywności ALT i AST?**

Wpisz odpowied na pytanie.

Do odpowiedzi dodaje obrazek

#### **Pytanie 7**

**Podczas oznaczania aktywności ALT w osoczu u psa otrzymałeś wynik – 71 IU/L. Zinterpretuj otrzymany wynik.**

Wpisz odpowied na pytanie.

# **Pytanie 8 Pojawienie się podwyższonej aktywności ALT i AST w osoczu wskazuje na………**

Doko cz zdanie.

## **Pytanie 9 Czy hemoliza krwi wpływa na otrzymane wyniki?**

Wpisz odpowied na pytanie.

## **Pytanie 10 O czym świadczy wskaźnik de Ritisa?**

Wpisz odpowied na pytanie.

**Opracowanie teoretyczne z wykonania ćwiczeń Transferazy – transaminazy (aminotransferaza alaninowa i asparaginianowa)**